## 森の宮皮フ科クリニック(診察) きゅうしゃ しゅうしゃ しゅうしゃ きゅうステムの使い方

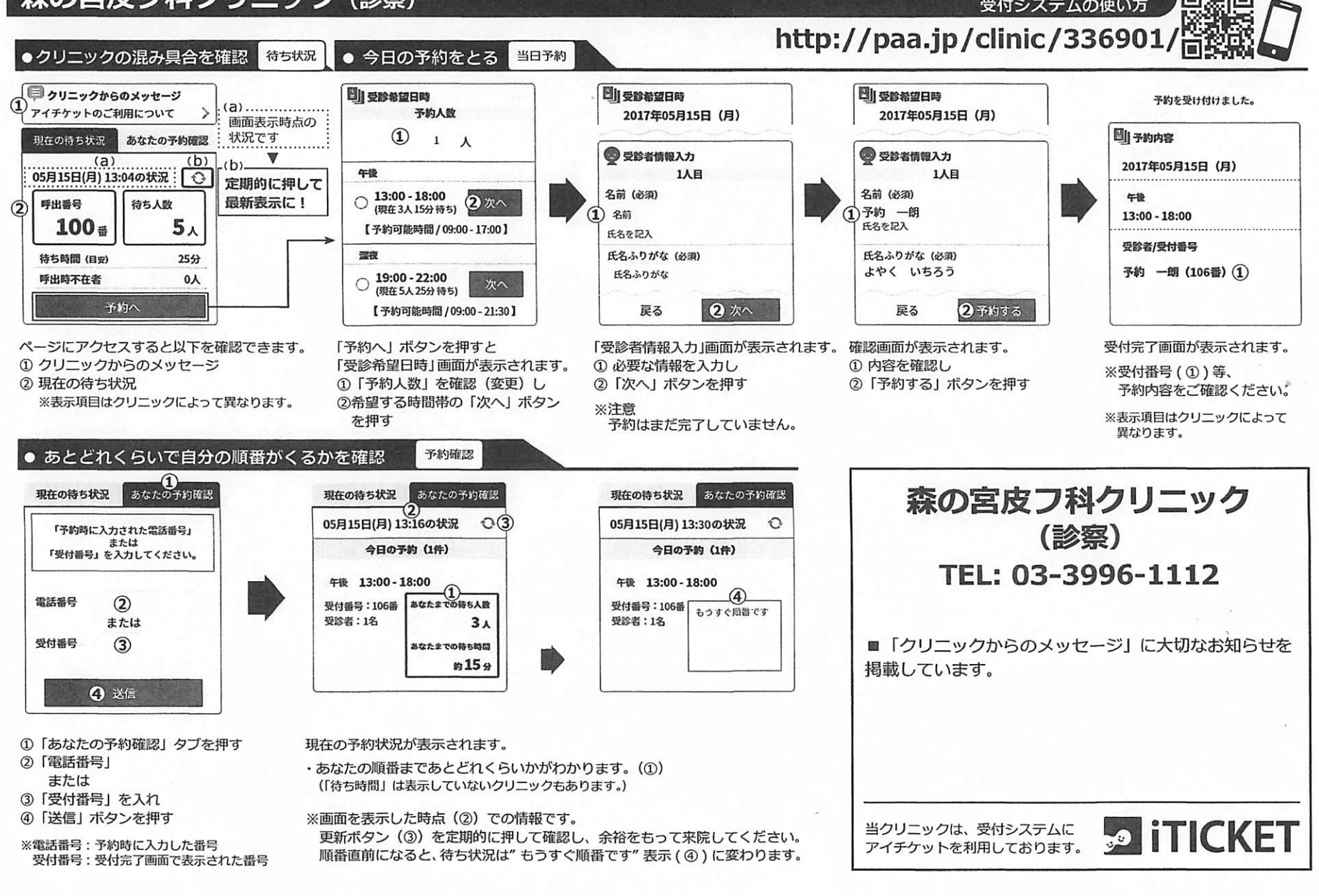